# МУНИЦИПАЛЬНОЕ БЮДЖЕТНОЕ ОБЩЕОБРАЗОВАТЕЛЬНОЕ УЧРЕЖДЕНИЕ «СРЕДНЯЯ ОБЩЕОБРАЗОВАТЕЛЬНАЯ ШКОЛА № 18» ГОРОДА ОБНИНСКА

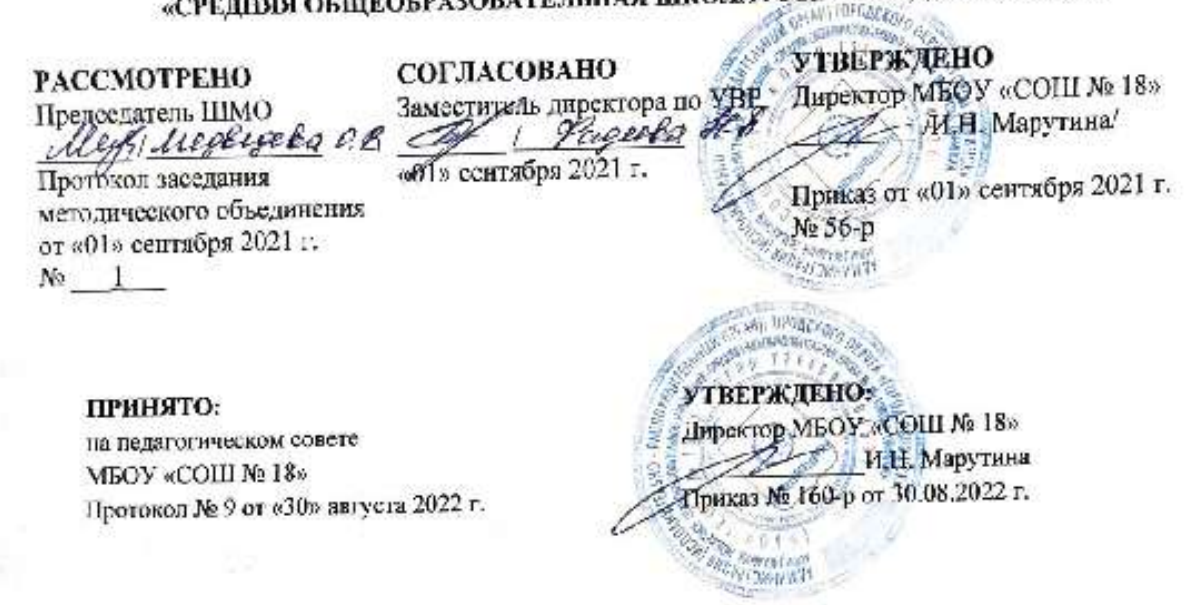

Рабочая программа по учебному предмету «Информатика» для 5-6 классов

> Программу составил: Боргуронова Е.Л., учитель информатики

г. Обнинск 2022

### Планируемые результаты освоения курса информатики

Личностные результаты — это сформировавшаяся в образовательном процессе система ценностных отношений учащихся к себе, другим участникам образовательного процесса, самому образовательному процессу, объектам познания, результатам образовательной деятельности. Основными личностными результатами, формируемыми при изучении информатики в основной школе, являются:

- наличие представлений об информации как важнейшем стратегическом ресурсе развития личности, государства, общества;
- понимание роли информационных процессов в современном мире;
- владение первичными навыками анализа и критичной оценки получаемой информации:
- ответственное отношение к информации с учетом правовых и этических аспектов ее распространения;
- развитие чувства личной ответственности за качество окружающей информационной среды;
- способность увязать учебное содержание с собственным жизненным опытом, понять значимость подготовки в области информатики и ИКТ в условиях развития информационного общества;
- готовность к повышению своего образовательного уровня и продолжению обучения с использованием средств и методов информатики и ИКТ;
- способность и готовность к общению и сотрудничеству со сверстниками и взрослыми в процессе образовательной, общественно-полезной, учебно-исследовательской, творческой деятельности;
- способность и готовность к принятию ценностей здорового образа жизни за счет знания основных гигиенических, эргономических и технических условий безопасной эксплуатации средств ИКТ.

Метапредметные результаты — освоенные обучающимися на базе одного, нескольких или всех учебных предметов способы деятельности, применимые как в рамках образовательного процесса, так и в других жизненных ситуациях.

Основными метапредметными результатами, формируемыми при изучении информатики в основной школе, являются:

• владение общепредметными понятиями «объект», «система», «модель», «алгоритм», «исполнитель» и др.:

- владение информационно-логическими умениями: определять понятия, создавать обобщения, устанавливать аналогии, классифицировать, самостоятельно выбирать основания и критерии для классификации, устанавливать причинно-следственные связи, строить логическое рассуждение, умозаключение (индуктивное, делуктивное и по аналогии) и делать выводы;
- владение умениями самостоятельно планировать пути достижения целей; соотносить свои действия с планируемыми результатами, осуществлять контроль своей деятельности, определять способы действий в рамках предложенных условий, корректировать свои действия в соответствии с изменяющейся ситуацией; оценивать правильность выполнения учебной задачи;
- владение основами самоконтроля, самооценки, принятия решений и осуществления  $\bullet$ осознанного выбора в учебной и познавательной деятельности;
- владение основными универсальными умениями информационного характера, такими как постановка и формулирование проблемы; поиск и выделение необходимой информации, применение методов информационного поиска; структурирование и визуализация информации; выбор наиболее эффективных способов решения залач в зависимости от конкретных условий; самостоятельное создание алгоритмов деятельности при решении проблем творческого и поискового характера;
- владение информационным моделированием как основным методом приобретения знаний: умение преобразовывать объект из чувственной формы в пространственнографическую или знаково-символическую модель; умение строить разнообразные информационные структуры для описания объектов; умение «читать» таблицы, графики, диаграммы, схемы и т. д., самостоятельно перекодировывать информацию из одной знаковой системы в другую; умение выбирать форму представления информации в зависимости от стоящей задачи, проверять адекватность модели объекту и цели моделирования;
- ИКТ-компетентность широкий спектр умений и навы- ков использования средств информационных и коммуни- кационных технологий для сбора, хранения, преобразования и передачи различных видов информации, навыки создания личного информационного пространства (обращение с устройствами ИКТ; фиксация изображений и звуков; создание письменных сообщений; создание графических объектов; создание музыкальных и звуковых сообщений; создание, восприятие и использование гипермедиа сообщений; коммуникация и социальное взаимодействие; поиск и организация хранения информации; анализ информации).

Предметные результаты включают: освоенные обучающимися в ходе изучения учебного предмета умения, специфические для данной предметной области, виды деятельности по получению нового знания в рамках учебного предмета, его преобразованию и применению в учебных, учебно-проектных и социально-проектных ситуациях, формирование научного типа мышления, научных представлений о ключевых теориях, типах и видах отношений, владение научной терминологией, ключевыми понятиями, методами и приемами. В соответствии с Федеральным государственным образовательным стандартом основного общего образования основные предметные результаты изучения информатики в основной школе отражают:

- $\bullet$ формирование информационной и алгоритмической культуры; формирование представления о компьютере как универсальном устройстве обработки информации; развитие основных навыков и умений использования компьютерных устройств;
- формирование представления об основных изучаемых понятиях, таких как информация, алгоритм, модель, и их свойствах;
- развитие алгоритмического мышления, необходимого для профессиональной деятельности в современном обществе; развитие умений составлять и записывать алгоритм для конкретного исполнителя; формирование знаний об алгоритмических конструкциях, логических значениях и операциях; знакомство с одним из языков программирования и основными алгоритмическими структурами - линейной, условной и циклической;
- формирование умений формализации и структурирования информации, умения выбирать способ представления данных в соответствии с поставленной задачей таблицы, схемы, графики, диаграммы, с использованием соответствующих программных средств обработки данных;
- формирование навыков и умений безопасного и целесообразного поведения при работе с компьютерными программами и в Интернете, умения соблюдать нормы информационной этики и права.

#### Планируемые результаты изучения информатики

Раздел 1. информация вокруг нас

#### Выпускник научится:

- понимать и правильно применять на бытовом уровне понятия «информация», «информационный объект»;
- $\bullet$ приводить примеры передачи, хранения и обработки информации в деятельности человека, в живой природе, обществе, технике;
- приводить примеры древних и современных информационных носителей;
- классифицировать информацию по способам ее восприятия человеком, по формам представления на материальных носителях;
- кодировать и декодировать сообщения, используя простейшие коды;
- определять, информативно или нет некоторое сообщение, если известны способности конкретного субъекта к его восприятию.

## *Выпускник получит возможность научиться:*

- сформировать представление об информации как одном из основных понятий современной науки, об информационных процессах и их роли в современном мире;
- сформировать представление о способах кодирования информации;
- научиться преобразовывать информацию по заданным правилам и путем рассуждений;
- научиться решать логические задачи на установление соответствия с использованием таблиц;
- научиться приводить примеры единичных и общих понятий, отношений между понятиями;
- научиться для объектов окружающей действительности указывать их признаки свойства, действия, поведение, состояния;
- научиться называть отношения, связывающие данный объект с другими объектами;
- научиться осуществлять деление заданного множества объектов на классы по заданному или самостоятельно выбранному признаку — основанию классификации;
- научиться приводить примеры материальных, нематериальных и смешанных систем.

Раздел 2. информационные технологии

#### *Выпускник научится:*

- определять устройства компьютера (основные и подключаемые) и выполняемые ими функции;
- различать программное и аппаратное обеспечение компьютера;
- запускать на выполнение программу, работать с ней, закрывать программу;
- создавать, переименовывать, перемещать, копировать и удалять файлы;
- работать с основными элементами пользовательского интерфейса: использовать меню, обращаться за справкой, работать с окнами (изменять размеры и перемещать окна, реагировать на диалоговые окна);
- вводить информацию в компьютер с помощью клавиатуры и мыши;
- выполнять арифметические вычисления с помощью программы Калькулятор;
- применять текстовый редактор для набора, редактирования и форматирования простейших текстов на русском и иностранном языках;
- выделять, перемещать и удалять фрагменты текста; создавать тексты с повторяющимися фрагментами;
- использовать простые способы форматирования (выделение жирным шрифтом, курсивом, изменение величины шрифта) текстов;
- создавать и форматировать списки;
- создавать, форматировать и заполнять данными таблицы;
- создавать круговые и столбиковые диаграммы;
- применять простейший графический редактор для создания и редактирования простых рисунков;
- использовать основные приемы создания презентаций в редакторах презентаций;
- осуществлять поиск информации в сети Интернет с использованием простых запросов (по одному признаку);
- ориентироваться на интернет-сайтах (нажать указатель, вернуться, перейти на главную страницу);
- соблюдать требования к организации компьютерного рабочего места, требования безопасности и гигиены при работе со средствами ИКТ.

#### *Выпускник получит возможность научиться:*

- овладеть приемами квалифицированного клавиатурного письма;
- научиться систематизировать (упорядочивать) файлы и папки;
- сформировать представления об основных возможностях графического интерфейса и правилах организации индивидуального информационного пространства;
- расширить знания о назначении и функциях программного обеспечения компьютера; приобрести опыт решения задач из разных сфер человеческой деятельности с применением средств информационных технологий;
- научиться создавать объемные текстовые документы, включающие списки, таблицы, диаграммы, рисунки;
- научиться осуществлять орфографический контроль в текстовом документе с помощью средств текстового процессора;
- научиться оформлять текст в соответствии с заданными требованиями к шрифту, его начертанию, размеру и цвету, к выравниванию текста;
- научиться видоизменять готовые графические изображения с помощью средств графического редактора;
- научиться создавать сложные графические объекты с повторяющимися и/или преобразованными фрагментами;
- научиться создавать на заданную тему мультимедийную презентацию с гиперссылками, слайды которой содержат тексты, звуки, графические изображения; демонстрировать презентацию на экране компьютера или с помощью проектора;
- научиться работать с электронной почтой (регистрировать почтовый ящик и пересылать сообщения);
- научиться сохранять для индивидуального использования найденные в сети Интернет материалы;
- расширить представления об этических нормах работы с информационными объектами.

Раздел 3. информационное моделирование

#### *Выпускник научится:*

- понимать сущность понятий «модель», «информационная модель»;
- различать натурные и информационные модели, приводить их примеры;
- «читать» информационные модели (простые таблицы, круговые и столбиковые диаграммы, схемы и др.), встречающиеся в повседневной жизни;
- перекодировывать информацию из одной пространственно-графической или знаково-символической формы в другую, в том числе использовать графическое представление (визуализацию) числовой информации;
- строить простые информационные модели объектов из различных предметных областей.

## *Выпускник получит возможность научиться:*

- сформировать начальные представления о назначении и области применения моделей; о моделировании как методе научного познания;
- научиться приводить примеры образных, знаковых и смешанных информационных моделей;
- познакомиться с правилами построения табличных моделей, схем, графов, деревьев;
- научиться выбирать форму представления данных (таблица, схема, график, диаграмма, граф, дерево) в соответствии с поставленной задачей.

## Раздел 4. Алгоритмика

## *Выпускник научится:*

- понимать смысл понятия «алгоритм», приводить примеры алгоритмов;
- понимать термины «исполнитель», «формальный исполнитель», «среда исполнителя», «система команд исполнителя»; приводить примеры формальных и неформальных исполнителей;
- осуществлять управление имеющимся формальным исполнителем;
- понимать правила записи и выполнения алгоритмов, содержащих алгоритмические конструкции «следование»,
- «ветвление», «цикл»;
- подбирать алгоритмическую конструкцию, соответствующую заданной ситуации;
- исполнять линейный алгоритм для формального исполнителя с заданной системой команд;
- разрабатывать план действий для решения задач на переправы, переливания и пр.

#### *Выпускник получит возможность научиться:*

- научиться исполнять алгоритмы, содержащие ветвления и повторения, для формального исполнителя с заданной системой команд;
- научиться по данному алгоритму определять, для решения какой задачи он предназначен;
- научиться разрабатывать в среде формального исполнителя короткие алгоритмы, содержащие базовые алгоритмические конструкции и вспомогательные алгоритмы.

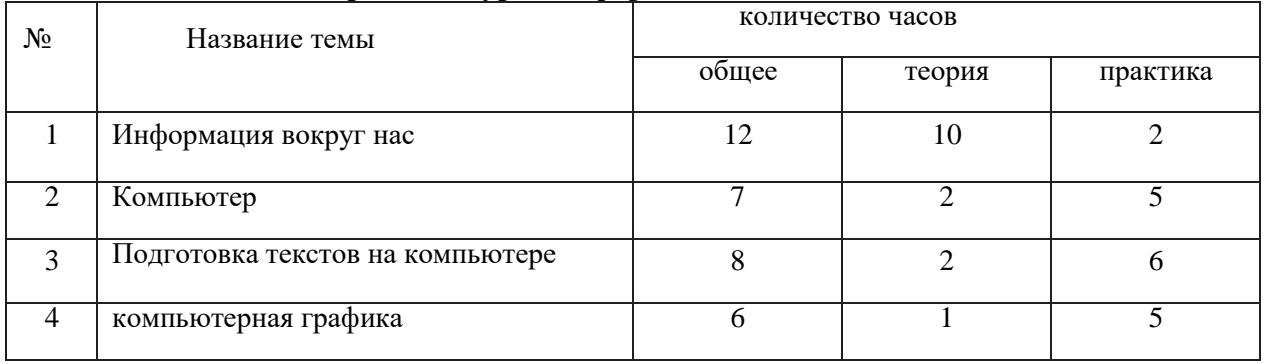

### **Содержание курса информатики в 5-6 классах**

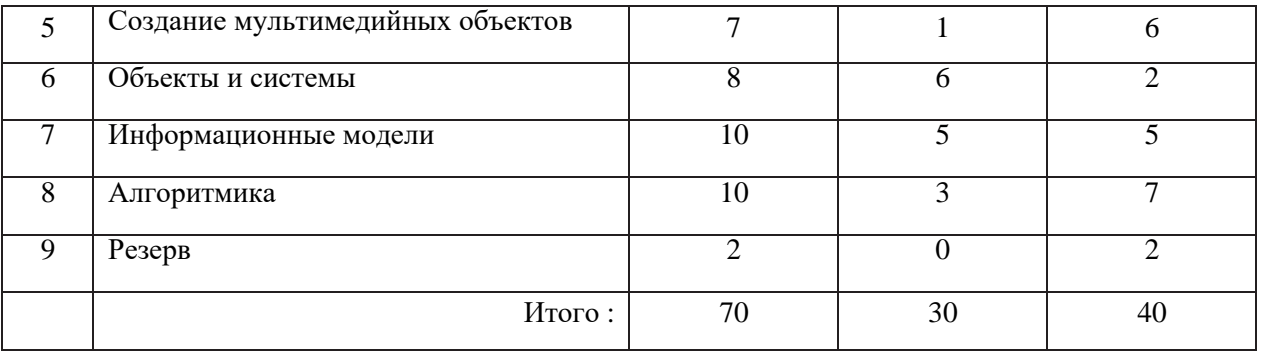

В преподавании курса информатики используются следующие **приёмы** и **формы работы** с учащимися:

- приём «Верные и неверные утверждения»;
- приём «Синквейн»;
- проектная работа;
- подготовка сообщений, рефератов;
- исследовательская деятельность;
- информационно-поисковая деятельность;
- выполнение практических работ;
- комплексный анализ текста.

В преподавании курса русского языка используются следующие формы уроков:

- Урок коммуникация
- Урок практикум
- Урок игра
- Урок исследование
- Урок консультация
- Взаимообучающие уроки
- Урок зачет
- Урок творчества и др.

**Содержание курса «Информатика» в 5-6 классах с определением основных видов деятельности**

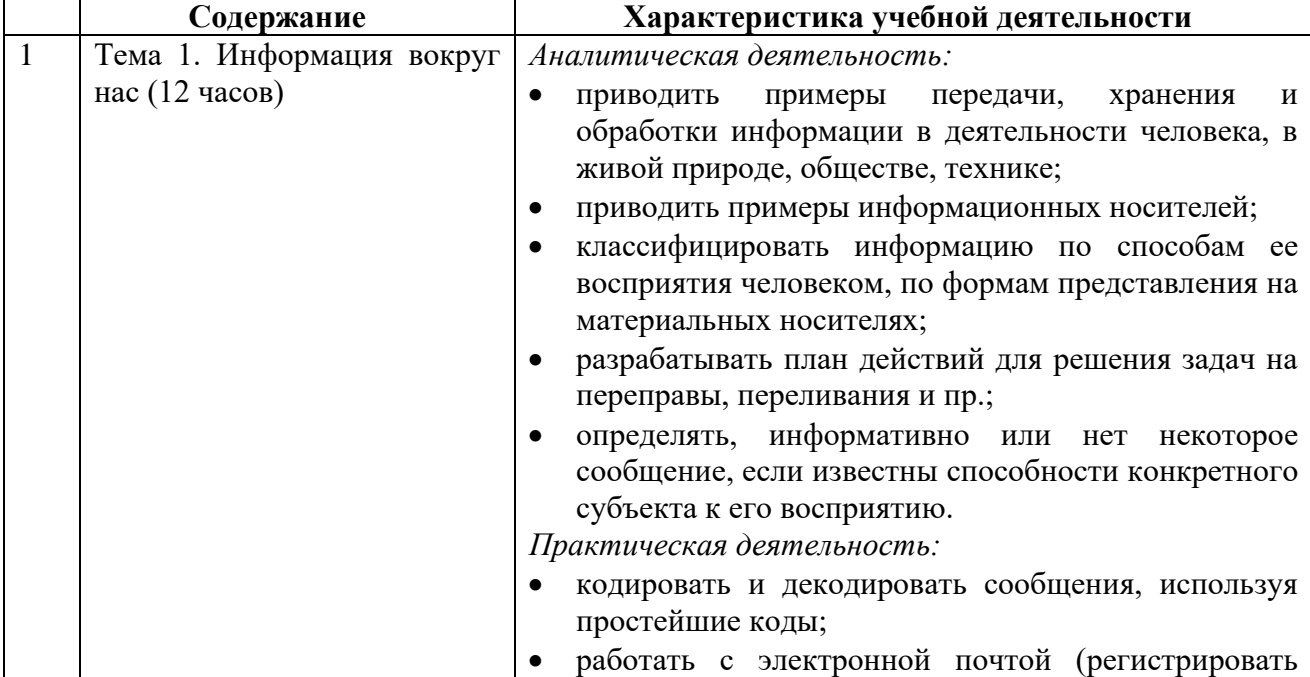

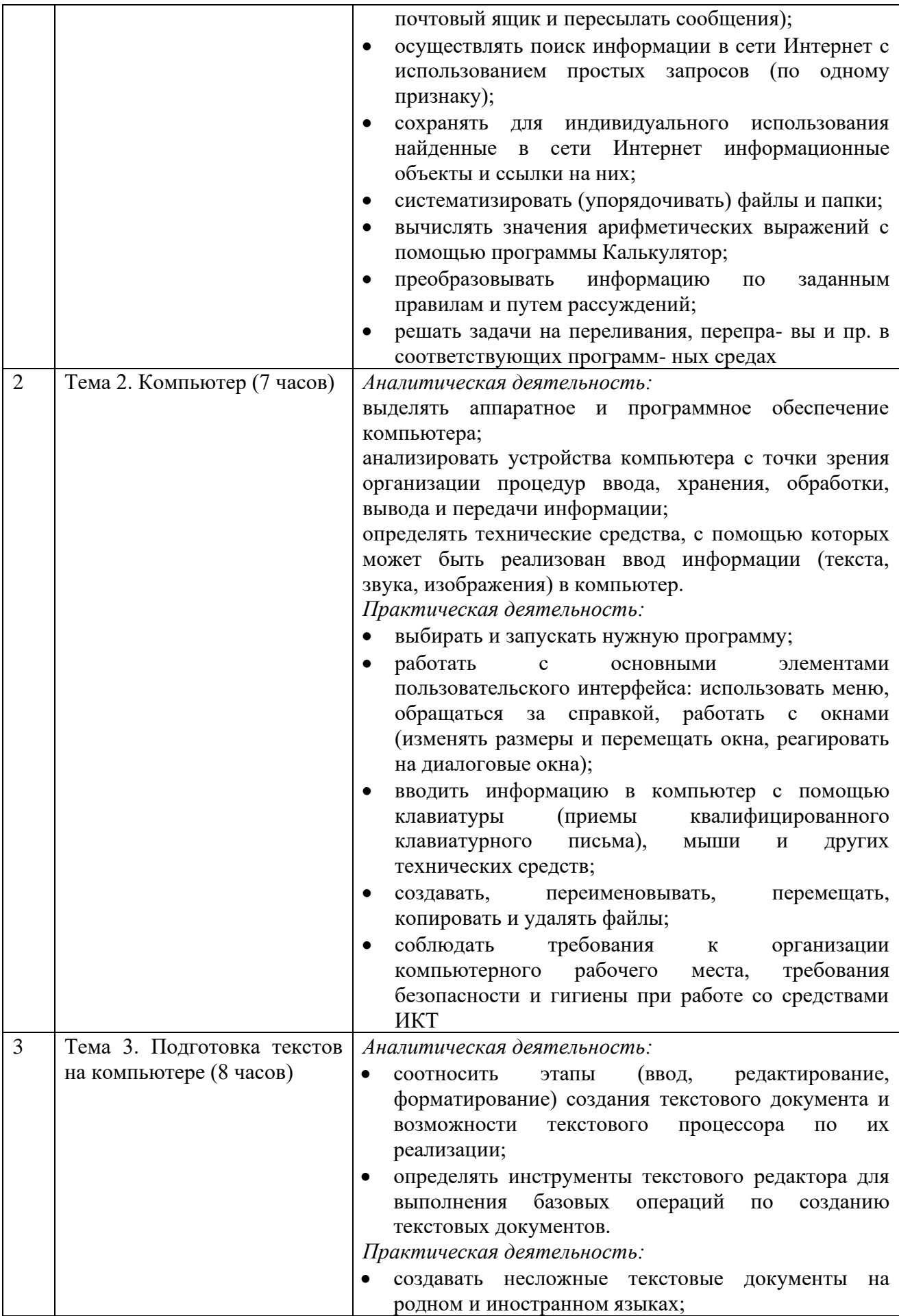

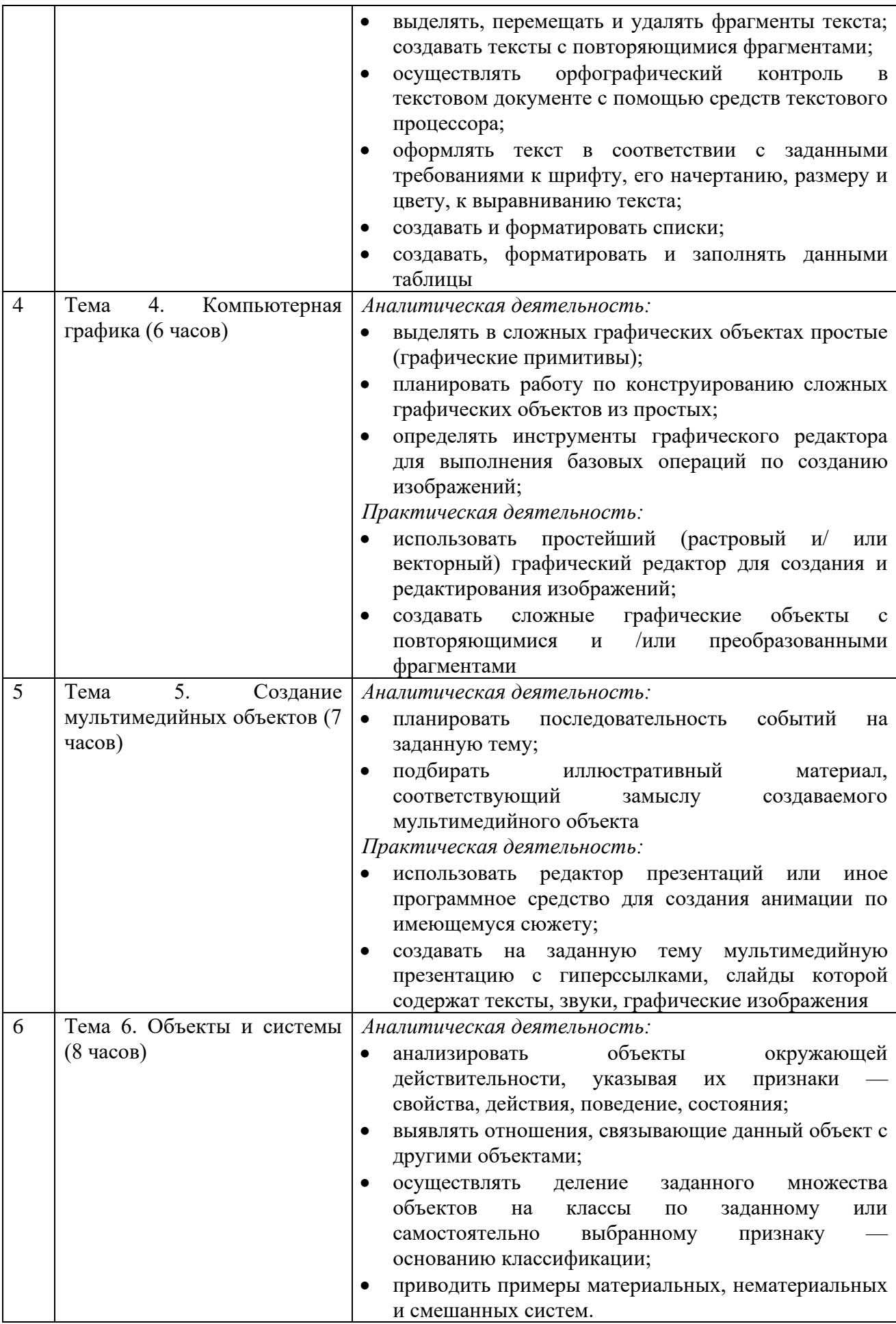

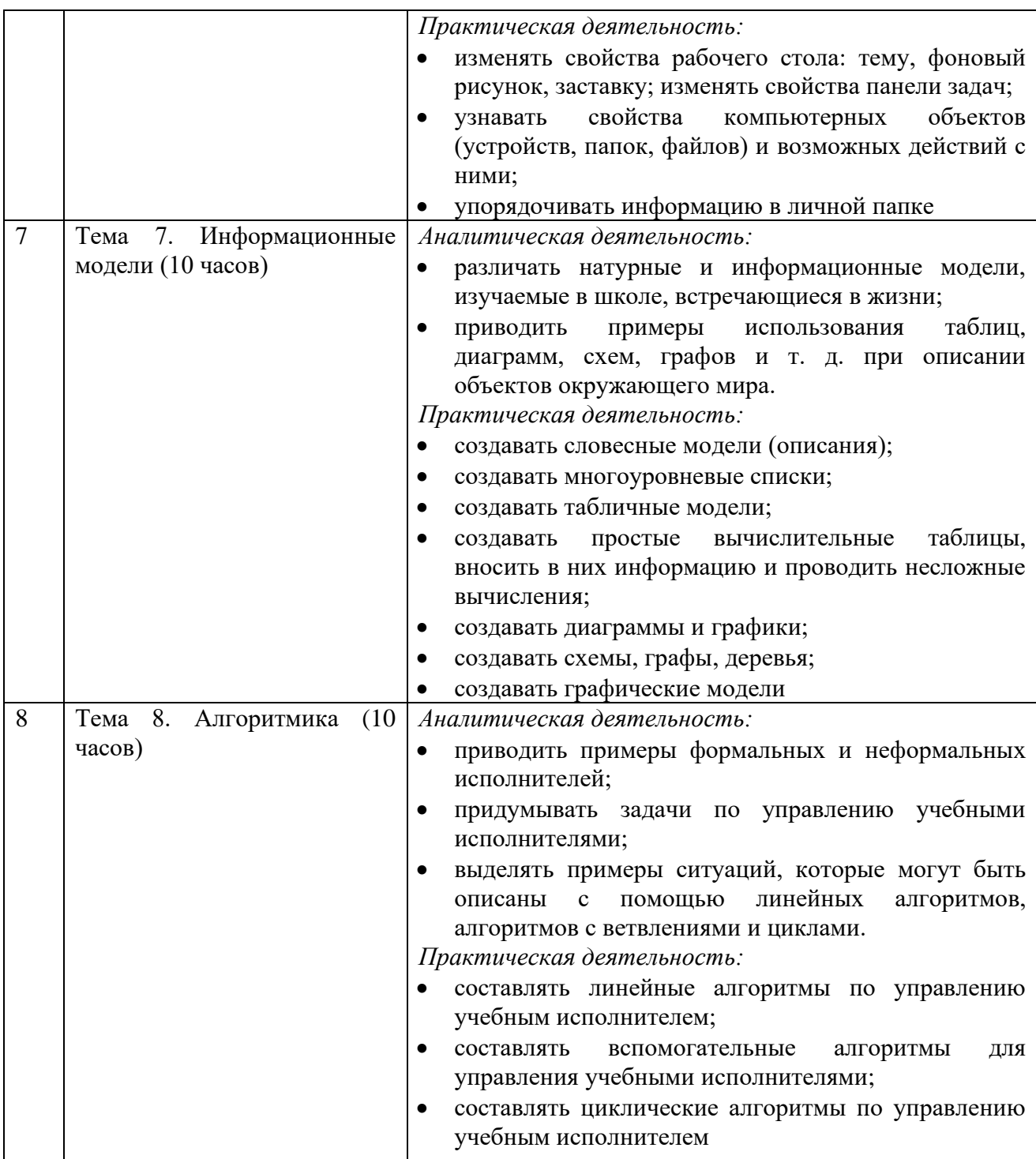

## *Тематическое планирование 5 класс*

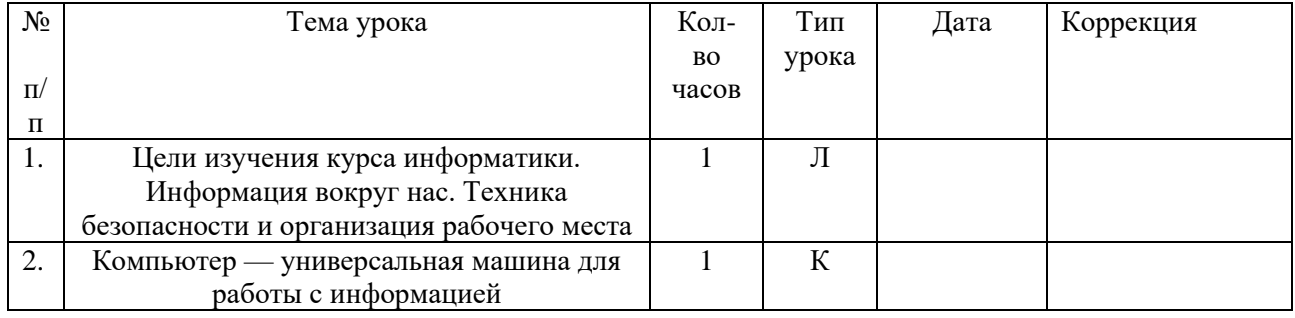

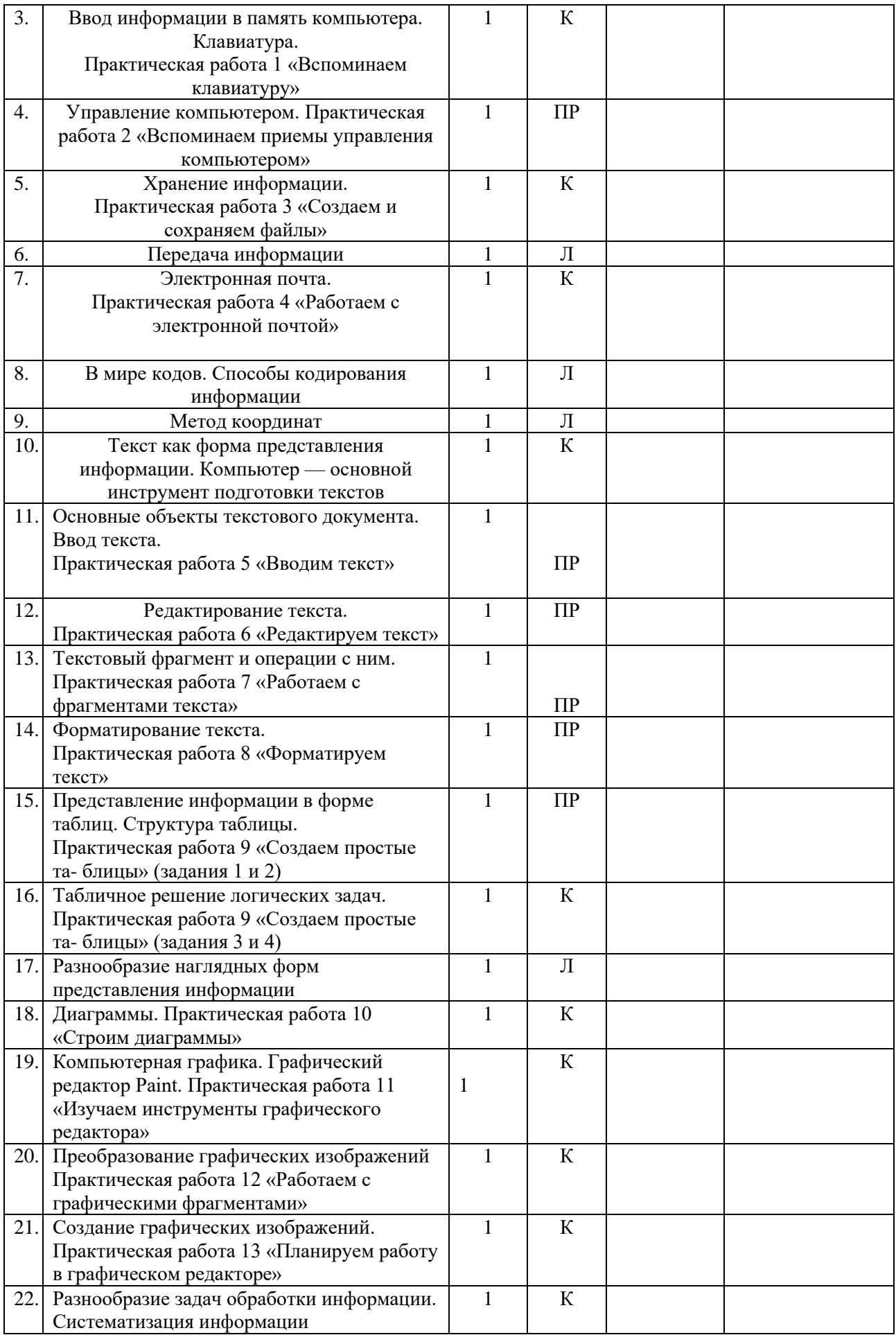

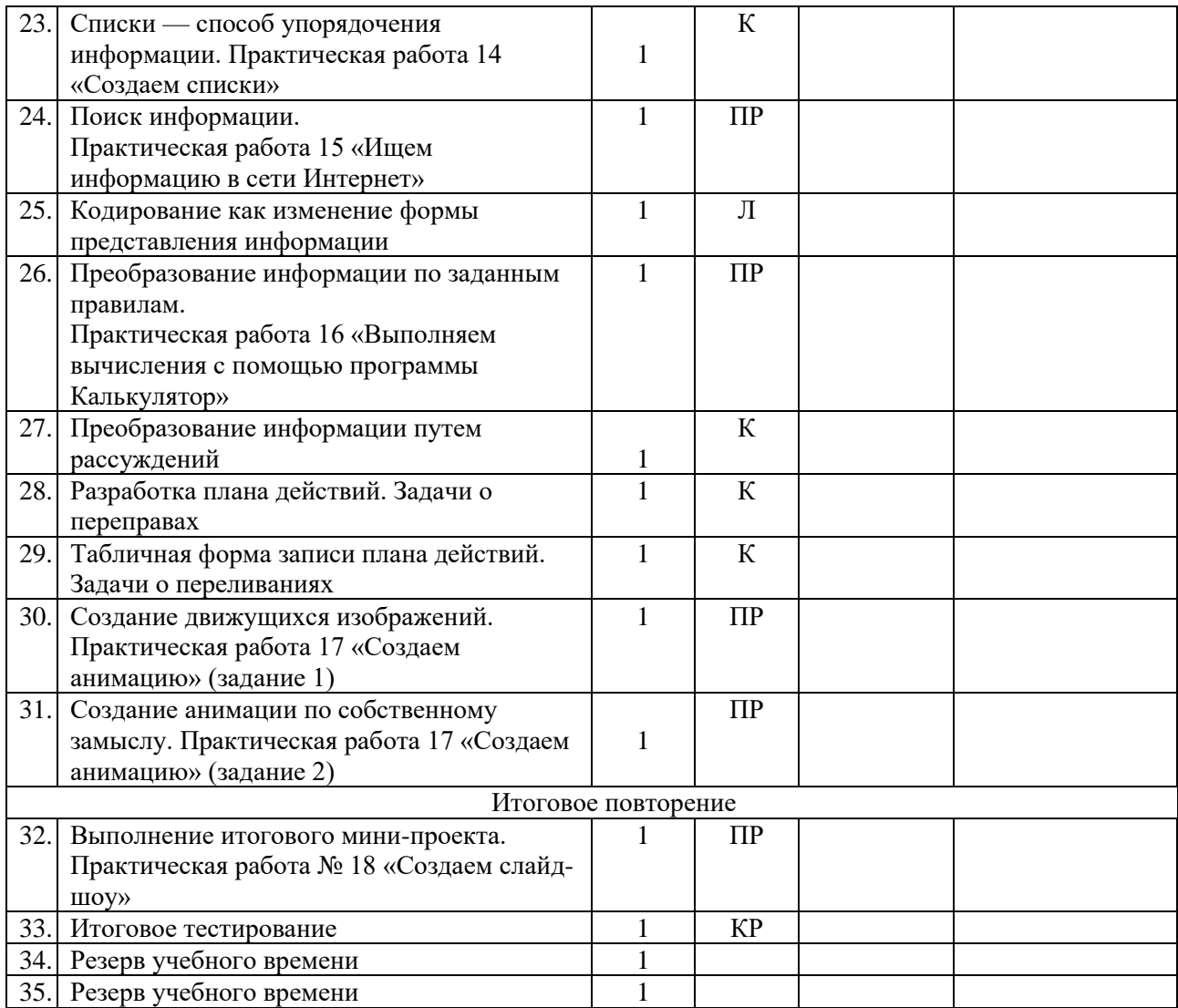

## *6 класс*

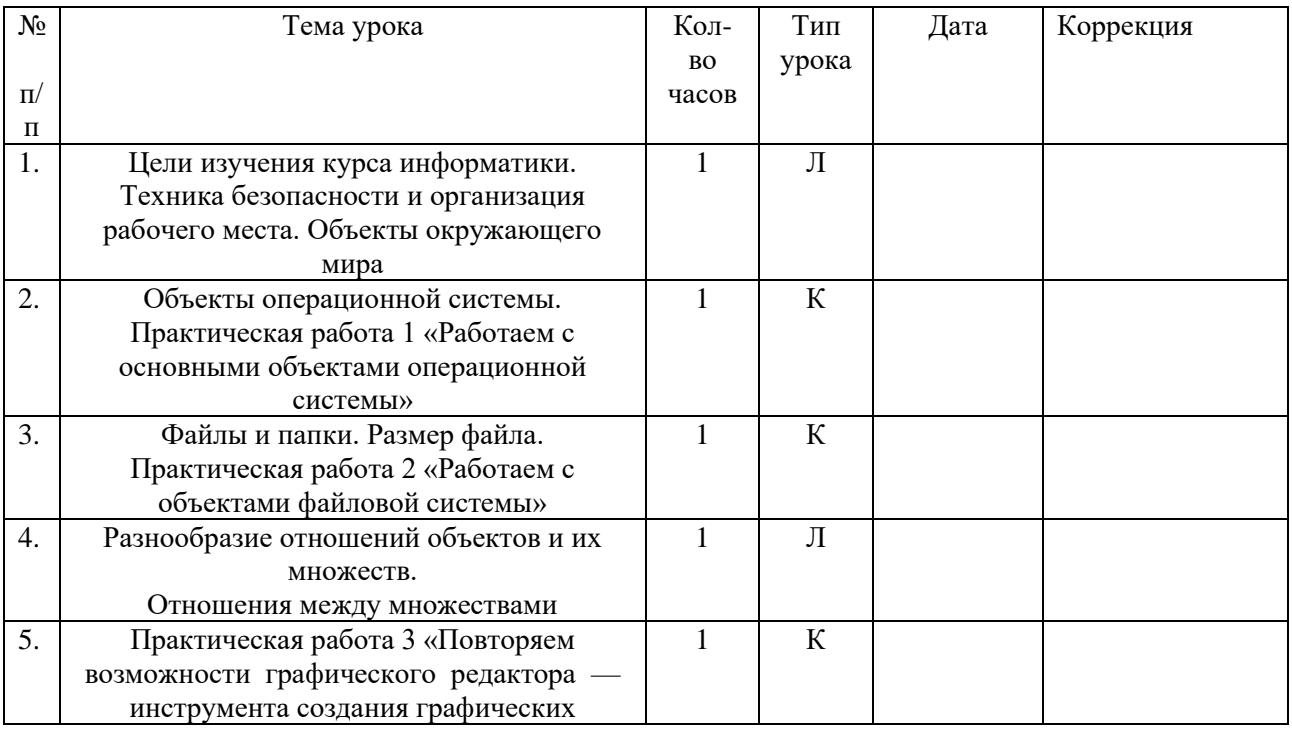

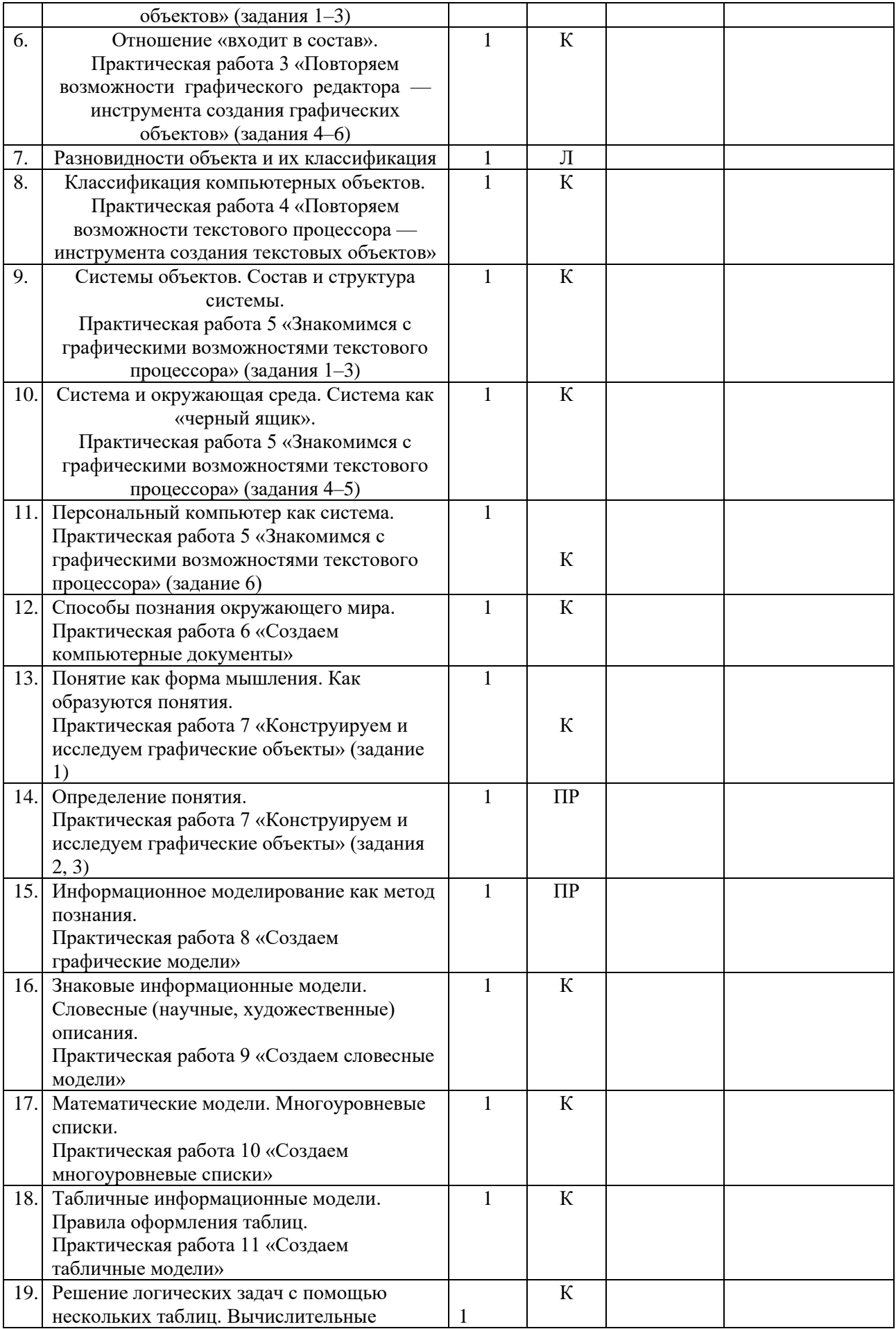

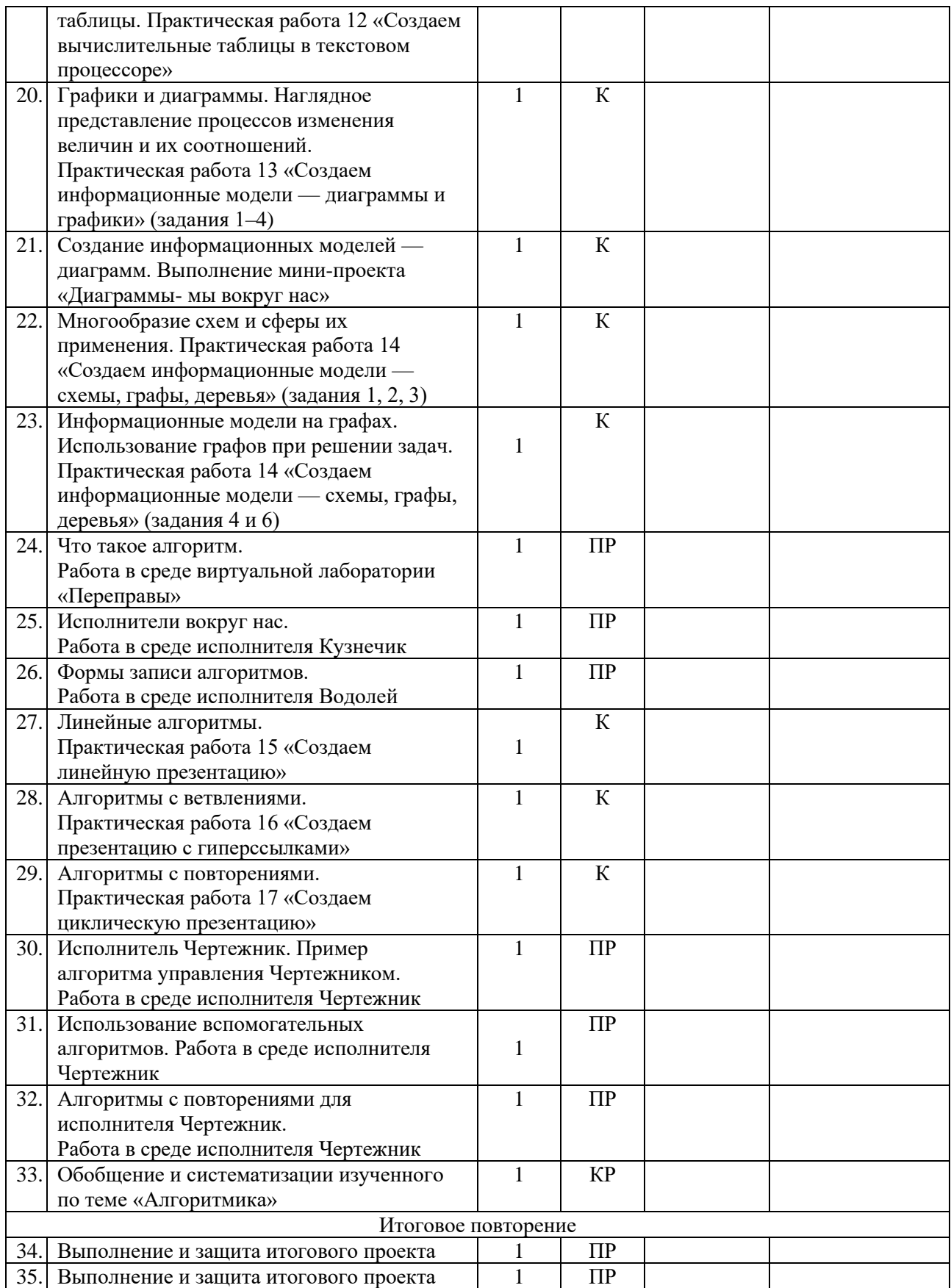

## **Учебно-методическое обеспечение по информатике для 5–6 классов**

1. Босова Л. Л., Босова А. Ю. Информатика. Программа для основной школы : 5–6 классы. 7–9 классы. — М.: БИНОМ. Лаборатория знаний, 2013.

2. Босова Л. Л., Босова А. Ю. Информатика: учебник для 5 класса. — М.: БИНОМ. Лаборатория знаний, 2013.

3. Босова Л. Л., Босова А. Ю. Информатика: рабочая тетрадь для 5 класса. — М.: БИНОМ. Лаборатория знаний, 2013.

4. Босова Л. Л., Босова А. Ю. Информатика: Учебник для 6 класса. — М.: БИНОМ. Лаборатория знаний, 2013.

5. Босова Л. Л., Босова А. Ю. Информатика: рабочая тетрадь для 6 класса. — М.: БИНОМ. Лаборатория знаний, 2013.

6. Босова Л. Л., Босова А. Ю. Информатика. 5–6 классы : методическое пособие. — М.: БИНОМ. Лаборатория знаний, 2013.

7. Босова Л. Л., Босова А. Ю. Электронное приложение к учебнику «Информатика. 5 класс».

8. Босова Л. Л., Босова А. Ю. Электронное приложение к учебнику «Информатика. 6 класс».

9. Материалы авторской мастерской Л. Л. Босовой (metodist.lbz.ru/).